AutoCAD Crack Keygen Download X64 [Latest-2022]

#### **Download**

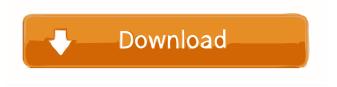

AutoCAD Crack + Patch With Serial Key For Windows [Latest 2022]

# AutoCAD is widely used for the production of blueprints for construction, engineering, and related applications. AutoCAD is one of the most popular programs for the production of architectural

blueprints. Top Best AutoCAD Alternatives 1. BIMx A BIMx is a construction BIM, which can be used for any construction activity from start to finish. BIMx is a revolutionary and a versatile construction BIM software application that is comprehensive, user-friendly, and extremely easy-touse. It was developed for architects, engineers, contractors, and developers and it can be easily operated on any device like mobile, laptops, and PC. You can use BIMx for all types of construction projects

and its advanced construction BIM features make it one of the top 10 best AutoCAD alternatives. It comes with features like 2D and 3D design, architectural drafting, specialized modeling, site plan, cost estimation, and building information modeling (BIM). 2. Trimble SketchUp SketchUp is a powerful tool for modeling and design that has several user-friendly and highly customizable tools to be used on any platform. The top-rated tools are geometrical and designfocused, including precise line

drawing, advanced polygon modeling, lassoing, 3D viewport rotation, and simple assembly. SketchUp enables you to turn design sketches into 3D models and vice versa, making it a great choice for 3D modeling and design. You can design buildings, plants, models, or furniture by using SketchUp and you can use the LayOut tool for vector and print-ready output. 3. Auger Auger is a free architectural design software application that allows you to create and view 2D and 3D models. Unlike other CAD

software applications, Auger requires no skill or experience in

3D modeling or architectural drafting. The top of the interface allows you to create the design of your choice by dragging the nodes in a real-time environment. With

Auger, you can customize the interface to get the look and feel that you desire, and you can even design and export 2D drawings to

PowerPoint to showcase your creations. It comes with more than 40 modules for various designs, including 3D construction, 2D

## drafting, furniture, interior, and even roofing. 4. Microsoft Visio Visio is one of the top AutoCAD alternatives

AutoCAD Crack + Download

Integration with other Autodesk products and technology. References Category:2011 software Category:AutoCADIn 1954, in the very earliest days of Blue Note Records, four small-time jazz entrepreneurs formed a sub-label called Strand Records, which would become a breeding ground for

genius, mostly jazz talent. Among the artists who recorded on Strand were Charles Mingus, Sonny Rollins, Buddy Clark, Jimmy Rushing, Terry Gibbs, Max Roach, Kenny Dorham and Don Byas. These artists were among the first to play Miles Davis' post-bop, modal jazz and expanded the vocabulary of jazz. The label was in operation from 1954 to 1962. Below, check out some highlights.Q: Can I have property/function on an object in Python? I'm trying to build a simple "ordereddict" like object where any

key is a function or property of an object. I'm very new to Python, so it's possible I'm reinventing a wheel, but I'm trying to figure out how to get an object like this to work. For example, I'd like to be able to define a small function like so: class obj(): def \_\_\_init\_\_\_(self,title,func1,f unc2,func3): self.title = title self.func1 = func1 self.func2 =func2 self.func3 = func3 def hello(self): print self.title print self.func1() However, I can't think of the syntax to call those functions or properties. I just want a dict

object with func1, func2, and func3
 keys, but I'm not sure how to pull
that off. A: You don't need to create
a new class to do this, you can make
a dictionary of functions and call
them as needed. Here's one way:
class obj(): def \_\_init\_\_(self,title,fu
nc1,func2,func3): self.title = title
 self.func1 = func 5b5f913d15

The start menu will open in the default location. Then go to the File > New menu. Open the MSI file and save it as "autocad.msi" into a directory. Double click on the msi file to run it. Find the activation key in the Autocad installation file and open it with notepad or wordpad. There will be an activation file in the installation directory. This tutorial shows a method of finding the activation key. The rest of the method should be fairly easy. There

is a forum where you should be able to find the answer to your question. There is also a Autocad Support page on the Autodesk website. Two men arrested as part of a major drug bust after a man was shot in Haywood County have been released from custody. On June 30, Haywood County Sheriff's Office Major Crimes Unit arrested Jacob Stokes, 24, of Waynesville, and John Dan Holt, 28, of Waynesville, both in connection with a shooting that occurred in Waynesville. Stokes was charged with possession

of Schedule II drugs, possession of drug paraphernalia, and maintaining a dwelling for drug use and possession. Holt was charged with possession of Schedule II drugs and possession of drug paraphernalia. At about 4 p.m., deputies were notified of a shooting that occurred at a residence on Bainbridge Way. When deputies arrived at the residence, they found two men suffering from gunshot wounds. The shooting victim was transported to Mission Hospital in Asheville.Playboy Club - Sweden -

VIP Escorts on private adult paradise. Available for VIP clients. Thursday, 12 May 2012 Hi boys and girls. A big thank you to all you who have come by this page over the years and have enjoyed the girls you have found on this page. I have really enjoyed working with you and hope you have enjoyed your time with our girls. We have grown, learned, changed and grown as individuals and as a business. We are now Playboy Club Sweden and in many ways better than when we started. This is due in part to the

#### great staff you have cont

What's New In?

New search and replace feature makes it quick and easy to find a specific element or command in your drawing and replace it with another command, a drawing element, or a label. (video: 2:24 min.) Microsoft Active Directory is now supported in AutoCAD. This allows you to use a Windows AD account to log into AutoCAD. (video: 1:05 min.) Direct command line commands are now supported.

You can now run AutoCAD from the command line using a batch script. (video: 1:27 min.) And much more! Overview of key features and updates Import and export support for Vue, PDF, and Word documents In the past, AutoCAD has supported importing and exporting to a variety of file formats, including PDF, Vue, and other file formats, such as MicroStation and CATIA. This version of AutoCAD makes it even easier to export and import geometry, as well as annotations, into or out of CAD drawings. You

can also use the Import and Export Wizard to import CAD drawings and their annotations directly into a file format or a web-based format. You can also use the Import and Export Wizard to import geometry, labels, and annotations into existing drawings. As an example, you can import an annotation from PDF files into a drawing by dragging the annotation from a PDF into AutoCAD. Then you can use the Import and Export Wizard to export the annotation as a part of the drawing, such as a label, annotation,

or text. To learn more, visit the Export and Import chapter of the help files, or read our manual's Export and Import section for more information. Exporting to.JPG,.PDF, and.SVG You can now export drawings into files with.JPG,.PDF, and.SVG file extensions. You can use the new "Export to Custom File" feature in the Save As dialog box, or you can choose to automatically create the file and include the extension to change the file type. You can also export a selected drawing into an

existing drawing or a web-based format. To learn more, read our manual's Export section. Automatic scaling of drawings It is now possible to automatically scale drawings based on drawing preferences, the area you draw, and the object that you draw. If you are drawing a large area

Minimum: OS: Windows 7 64-bit Processor: Intel i5-2500K Memory: 8 GB RAM Graphics: NVIDIA GTX 660 or AMD HD 7970 Hard Drive: 8 GB of available hard disk space Sound: DirectX compatible Sound Card Additional Notes: Hardware Accelerated Edition requires Windows Vista or Windows 7 Maximum: OS: Windows 10 64-bit Processor: Intel i7-6700K Memory: 16 GB RAM Graphics: NVIDIA GTX Titan Hard

### Related links:

https://beinewellnessbuilding.net/autocad-2017-21-0-crack-torrent-activation-code-april-2022/ https://dwfind.org/autocad-crack-product-key-free/ http://www.eventogo.com/?p=195698 http://www.fuertebazar.com/wp-content/uploads/2022/06/wanfry.pdf https://gardenlocked.com/upload/files/2022/06/qJog66FM9U3mRrHCCMSV\_07\_d92f574c67ea1c847afed0bc54330128\_file.p df https://anipool.es/wp-content/uploads/2022/06/AutoCAD-5.pdf https://myvideotoolbox.com/autocad-download/ https://thoitranghalo.com/2022/06/07/autocad-23-0-torrent-mac-win-updated-2022/ http://capabiliaexpertshub.com/autocad-crack-product-key-full-free-x64-latest-2022/ https://skillshare.blog/wp-content/uploads/2022/06/halzos.pdf https://domainmeans.com/autocad-2020-23-1-crack-for-windows-2022-new/ https://criptovalute.it/wp-content/uploads/2022/06/lornan.pdf https://morda.eu/upload/files/2022/06/oiQ66B3xOTZjk1tR3NjG 07 1a51374fbc6d156e7ae456904fdbe816 file.pdf http://slimancity.com/upload/files/2022/06/V4RC9DFAeAhAhaHbDihM 07 1a51374fbc6d156e7ae456904fdbe816 file.pdf https://www.hubeali.com/wp-content/uploads/lorjan.pdf http://escortguate.com/autocad-crack-activation-key-latest-2022/ https://buri.site/wp-content/uploads/2022/06/AutoCAD-13.pdf https://wheeoo.org/upload/files/2022/06/juUtUupGFViKH4FCgxPB\_07\_1a51374fbc6d156e7ae456904fdbe816\_file.pdf https://forexbazaar.net/wp-content/uploads/2022/06/AutoCAD-22.pdf https://instafede.com/autocad-2018-22-0/